## Files and File Systems

- files: persistent, named data objects
  - data consists of a sequence of numbered bytes
  - alternatively, a file may have some internal structure, e.g., a data may consist of sequence of numbered records
  - file may change size over time
  - file has associated meta-data (attributes), in addition to the file name
    - \* examples: owner, access controls, file type, creation and access timestamps
- file system: a collection of files which share a common name space
  - allows files to be created, destroyed, renamed, . . .

CS350 Operating Systems Winter 2005

File Systems 2

#### **File Interface**

- open, close
  - open returns a file identifier (or handle or descriptor), which is used in subsequent operations to identify the file. (Why is this done?)
- read, write
  - must specify which file to read, which part of the file to read, and where to
    put the data that has been read (similar for write).
  - often, file position is implicit (why?)
- seek
- get/set file attributes, e.g., Unix fstat, chmod

### File Read

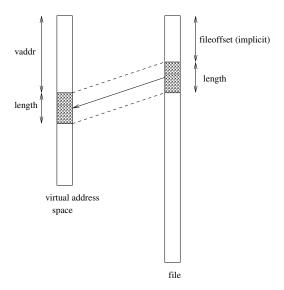

read(fileID, vaddr, length)

CS350 Operating Systems Winter 2005

File Systems 4

#### **File Position**

- may be associated with the file, with a process, or with a file descriptor (Unix style)
- read and write operations
  - start from the current file position
  - update the current file position
- this makes sequental file I/O easy for an application to request
- for non-sequental (random) file I/O, use:
  - seek, to adjust file position before reading or writing
  - a positioned read or write operation, e.g., Unix pread, pwrite: pread(fileId, vaddr, length, filePosition)

## **Sequential File Reading Example (Unix)**

```
char buf[512];
int i;
int f = open("myfile",O_RDONLY);
for(i=0; i<100; i++) {
   read(f,(void *)buf,512);
}
close(f);</pre>
```

Read the first 100 \* 512 bytes of a file, 512 bytes at a time.

CS350 Operating Systems Winter 2005

File Systems

### File Reading Example Using Seek (Unix)

6

```
char buf[512];
int i;
int f = open("myfile",O_RDONLY);
lseek(f,99*512,SEEK_SET);
for(i=0; i<100; i++) {
  read(f,(void *)buf,512);
  lseek(f,-1024,SEEK_CUR);
}
close(f);</pre>
```

Read the first 100 \* 512 bytes of a file, 512 bytes at a time, in reverse order.

## File Reading Example Using Positioned Read

```
char buf[512];
int i;
int f = open("myfile",O_RDONLY);
for(i=0; i<100; i+=2) {
   pread(f,(void *)buf,512,i*512);
}
close(f);</pre>
```

Read every second 512 byte chunk of a file, until 50 have been read.

CS350 Operating Systems Winter 2005

File Systems 8

## **Memory-Mapped Files**

• generic interface:

```
vaddr ← mmap(file descriptor, fileoffset, length)
munmap(vaddr, length)
```

- mmap call returns the virtual address to which the file is mapped
- munmap call unmaps mapped files within the specified virtual address range

Memory-mapping is an alternative to the read/write file interface.

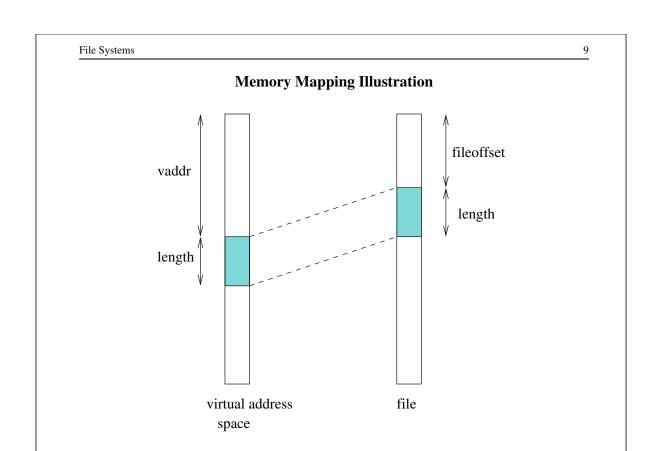

Operating Systems

Winter 2005

# **Memory Mapping Update Semantics**

- what should happen if the virtual memory to which a file has been mapped is updated?
- some options:

CS350

- prohibit updates (read-only mapping)
- eager propagation of the update to the file (too slow!)
- lazy propagation of the update to the file
  - \* user may be able to request propagation (e.g., Posix msync ()
  - \* propagation may be guaranteed by munmap ()
- allow updates, but do not propagate them to the file

### **Memory Mapping Concurrency Semantics**

- what should happen if a memory mapped file is updated?
  - by a process that has mmapped the same file
  - by a process that is updating the file using a write() system call
- options are similar to those on the previous slide. Typically:
  - propagate lazily: processes that have mapped the file may eventually see the changes
  - propagate eagerly: other processes will see the changes
    - \* typically implemented by invalidating other process's page table entries

CS350 Operating Systems Winter 2005

File Systems 12

#### **File Names**

- flat namespace
  - file names are simple strings
- hierarchical namespace
  - directories (folders) can be used to organize files and/or other directories
  - directory inclusion graph is a tree
  - pathname: file or directory is identified by a path in the tree

Unix: /home/kmsalem/courses/cs350/notes/filesys.ps

Windows: c:\kmsalem\cs350\schedule.txt

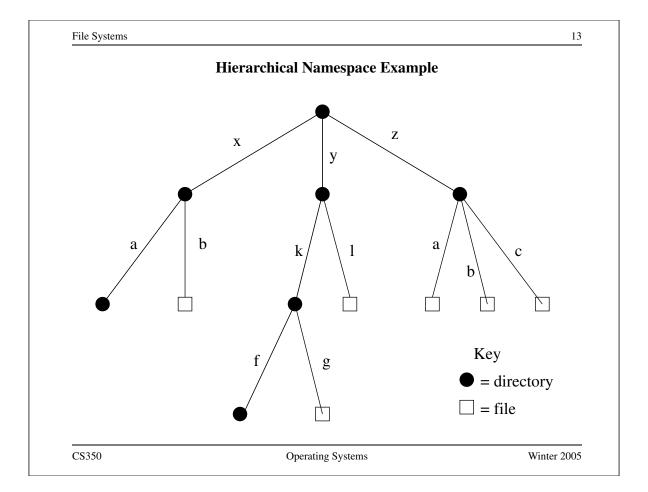

# **Acyclic File Namespaces**

- directory inclusion graph can be a (rooted) DAG
- allows files/directories to have more than one pathname
  - increased flexibility for file sharing and file organization
  - file removal and some other file system operations are more complicated
- examples:

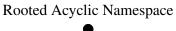

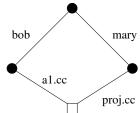

## An Unrooted DAG

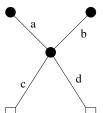

## **General File Namespaces**

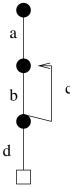

• no restriction on inclusion graph (except perhaps that it should have a designated root node)

- maximum flexibility
- additional complications, e.g.:
  - reference counts are no longer sufficient for implementing file deletion
  - pathnames can have an infinite number of components

CS350 Operating Systems Winter 2005

File Systems 16

#### **File Links**

- typically, a new file or directory is linked to a single "parent" directory when it is created. This gives a hierarchical namespace.
- another mechanism can then be used to create additional links to existing files or directories, introducing non-hierarchical structure in the namespace.
- hard links
  - "first class" links, like the original link to a file
  - referential integrity is maintained (no "dangling" hard links)
  - scope usually restricted to a single file system
  - Unix: hard links can be made to files, but not to directories. This
    restriction is sufficient to avoid cycles. (Why?)
- soft links (a.k.a. "symbolic links", "shortcuts")
  - referential integrity is *not* maintained
  - flexible: may be allowed to span file systems, may link to directories and (possibly) create cycles

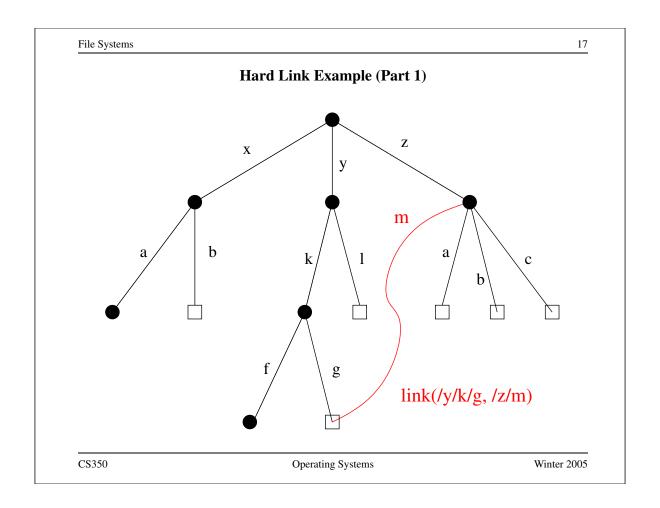

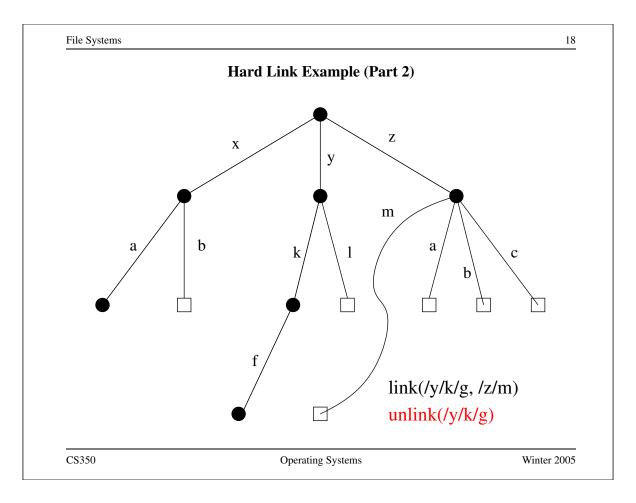

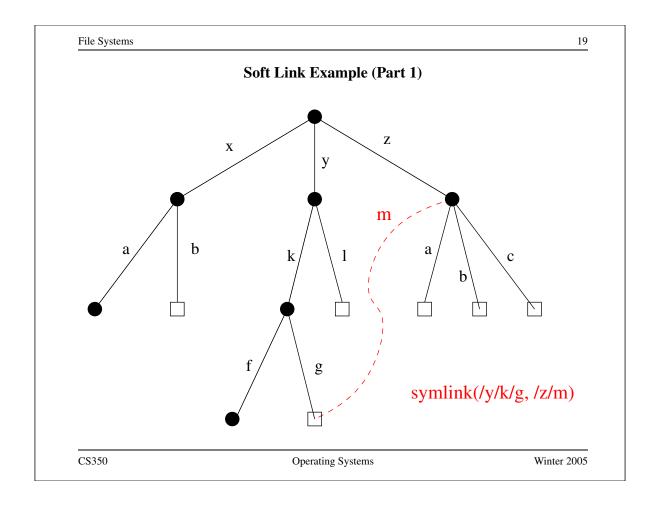

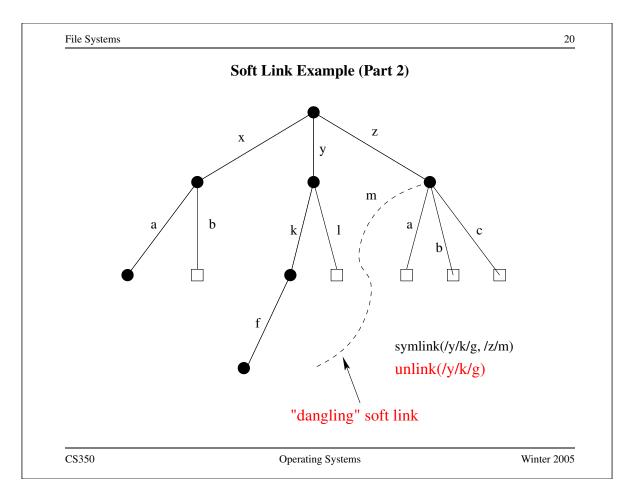

# **Multiple File Systems**

- it is not uncommon for a system to have multiple file systems
- some kind of global file namespace is required
- two examples:

**DOS:** use two-part file names: file system name,pathname

- example: C:\kmsalem\cs350\schedule.txt

Unix: merge file graphs into a single graph

- Unix mount system call does this

CS350 Operating Systems Winter 2005

File Systems 22

# Unix mount Example

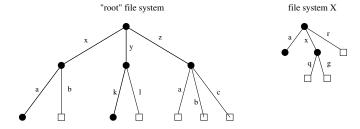

result of mount( file system X, /x/a)

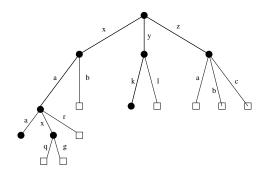

# **File System Implementation**

- space management
- file indexing (how to locate file data and meta-data)
- directories
- links
- buffering, in-memory data structures
- persistence

CS350 Operating Systems Winter 2005

File Systems 24

# **Space Allocation**

- space may be allocated in fixed-size chunks, or in chuncks of varying size
- fixed-size chunks
  - simple space management
  - internal fragmentation
- variable-size chunks
  - external fragmentation

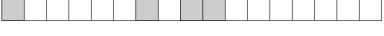

fixed-size allocation

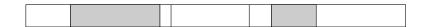

variable-size allocation

### **Space Allocation (continued)**

- differences between primary and secondary memory
  - larger transfers are cheaper (per byte) than smaller transfers
  - sequential I/O is faster than random I/O
- both of these suggest that space should be allocated to files in large chunks, sometimes called *extents*

CS350 Operating Systems Winter 2005

File Systems 26

### File Indexing

- in general, a file will require more than one chunk of allocated space (extent)
- this is especially true because files can grow
- how to find all of a file's data?

#### chaining:

- each chunk includes a pointer to the next chunk
- OK for sequential access, poor for random access

external chaining: DOS file allocation table (FAT), for example

- like chaining, but the chain is kept in an external structure

per-file index: Unix i-node and NachOS FileHeader, for example

- for each file, maintain a table of pointers to the file's blocks or extents

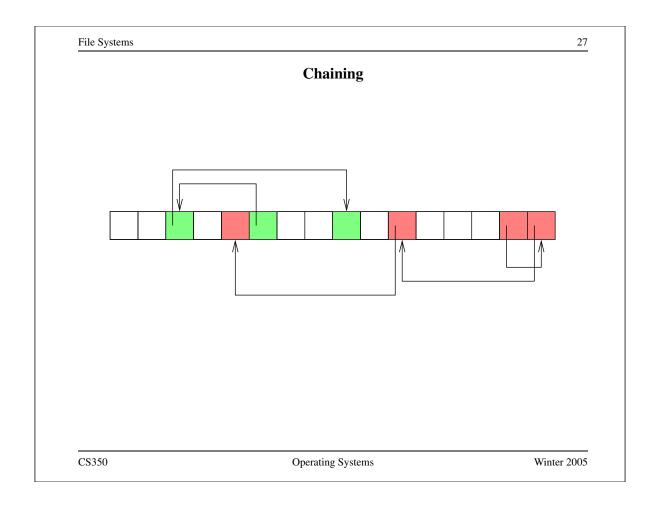

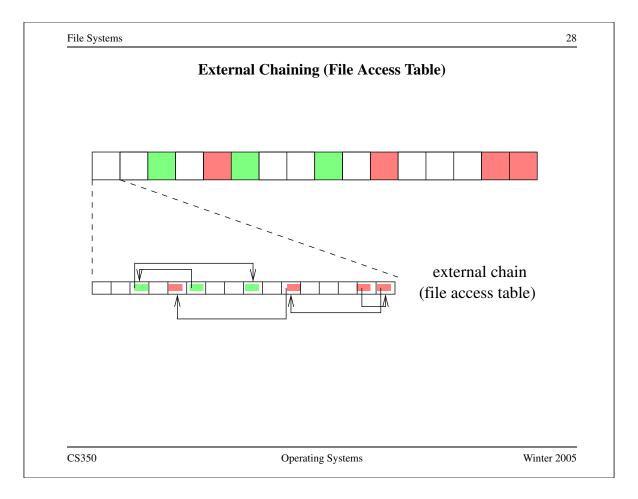

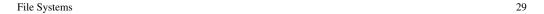

# **Per-File Indexing**

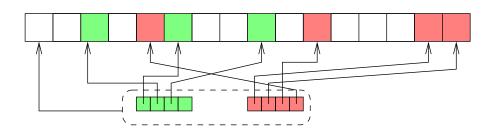

CS350 Operating Systems Winter 2005

File Systems 30

# File Meta-Data and Other Information

- where to store file meta-data?
  - immediately preceding the file data
  - with the file index (if per-file indexing is being used)
  - with the directory entry for the file
    - \* this is a problem if a file can have multiple names, and thus multiple directory entries

#### **Unix i-nodes**

- an i-node is a particular implementation of a per-file index
- each i-node is uniquely identified by an i-number, which determines its physical location on the disk
- an i-node is a fixed size record containing:

#### file attribute values

- file type
- file owner and group
- access controls
- creation, reference and update timestamps
- file size

direct block pointers: approximately 10 of these single indirect block pointer double indirect block pointer triple indirect block pointer

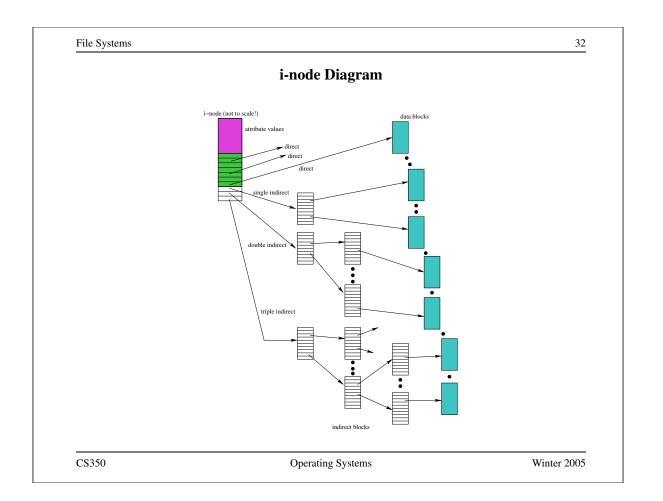

### NachOS FileHeader

```
#define NumDirect ((SectorSize-2*sizeof(int))/sizeof(int))
class FileHeader {
  public:
    // methods here
  private:
    int numBytes;    // file size in bytes
    int numSectors;    // file size in sectors
    int dataSectors[NumDirect];    // direct pointers
}
```

CS350 Operating Systems Winter 2005

File Systems 34

#### **Directories**

- A directory consists of a set of entries, where each entry is a record that includes:
  - a file name (component of a path name)
  - a file "locator"
    - \* location of the first block of the file, if chaining or external chaining is used
    - \* location of the file index, if per-file indexing is being used
- A directory can be implemented like any other file, except:
  - interface should allow reading of records (can be provided by a special system call or an library)
  - file should not be writable directly by application programs
  - directory records are updated by the kernel as files are created and destroyed

## **Implementing Hard Links (Unix)**

- hard links are simply directory entries
- for example, consider:

```
link(/y/k/q,/z/m)
```

- to implement this:
  - create a new entry in directory / z
    - \* file name in new entry is m
    - \* file locator (i-number) in the new entry is the same as the i-number for entry g in directory /y/k

CS350 Operating Systems Winter 2005

File Systems 36

# **Implementing Soft Links (Unix)**

- soft links are implemented as a special type of file
- for example, consider:

```
symlink(/y/k/g,/z/m)
```

- to implement this:
  - create a new symlink file
  - add a new entry in directory / z
    - \* file name in new entry is m
    - \* i-number in the new entry is the i-number of the new symlink file
  - store the pathname string "/y/k/g" as the contents of the new symlink file
- change the behaviour of the open system call so that when the symlink file is encountered during open (/z/m), the file /y/k/g will be opened instead.

## File System Meta-Data

- file system must record:
  - location of file indexes or file allocation table
  - location of free list(s) or free space index
  - file system parameters, e.g., block size
  - file system identifier and other attributes
- example: Unix *superblock*

CS350

- located at fixed, predefined location(s) on the disk
- example: NachOS free space bitmap and directory files
  - headers for these files are located in disk sectors 0 and 1

CS350 Operating Systems Winter 2005

Main Memory Data Structures

Primary Memory (volatile)

per process open file table (cached copies of blocks)

| Compared to the cached in the cached in the

Secondary Memory (persistent)

Operating Systems

38

Winter 2005

## **A Simple Exercise**

- Walk through the steps that the file system must take to implement Open.
  - which data structures (from the previous slide) are updated?
  - how much disk I/O is involved?

CS350 Operating Systems Winter 2005

File Systems 40

# **Problems Caused by Failures**

- a single logical file system operation may require several disk I/O operations
- example: deleting a file
  - remove entry from directory
  - remove file index (i-node) from i-node table
  - mark file's data blocks free in free space index
- what if, because a failure, some but not all of these changes are reflected on the disk?

#### **Fault Tolerance**

- special-purpose consistency checkers (e.g., Unix fsck in Berkeley FFS, Linux ext2)
  - runs after a crash, before normal operations resume
  - find and attempt to repair inconsistent file system data structures, e.g.:
    - \* file with no directory entry

CS350

- \* free space that is not marked as free
- journaling (e.g., Veritas, NTFS, Linux ext3)
  - record file system meta-data changes in a journal (log), so that sequences of changes can be written to disk in a single operation
  - after changes have been journaled, update the disk data structures (write-ahead logging)
  - after a failure, redo journaled updates in case they were not done before the failure

Operating Systems

Winter 2005